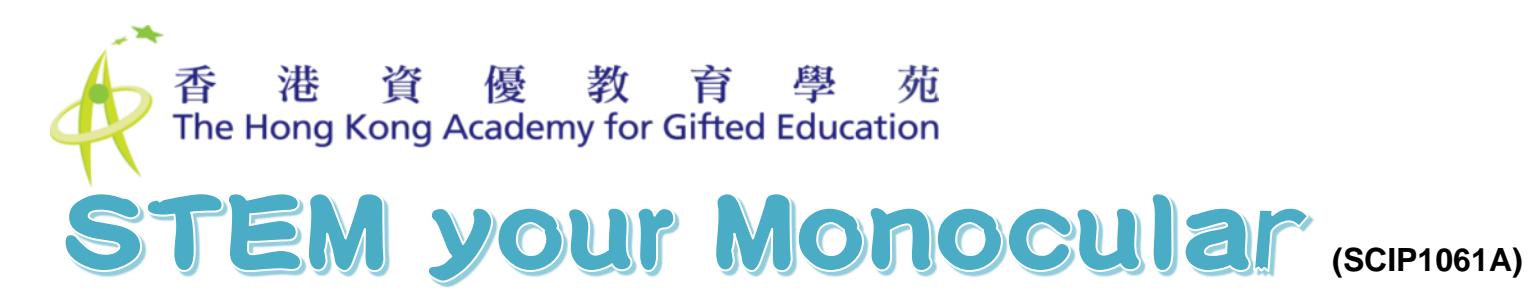

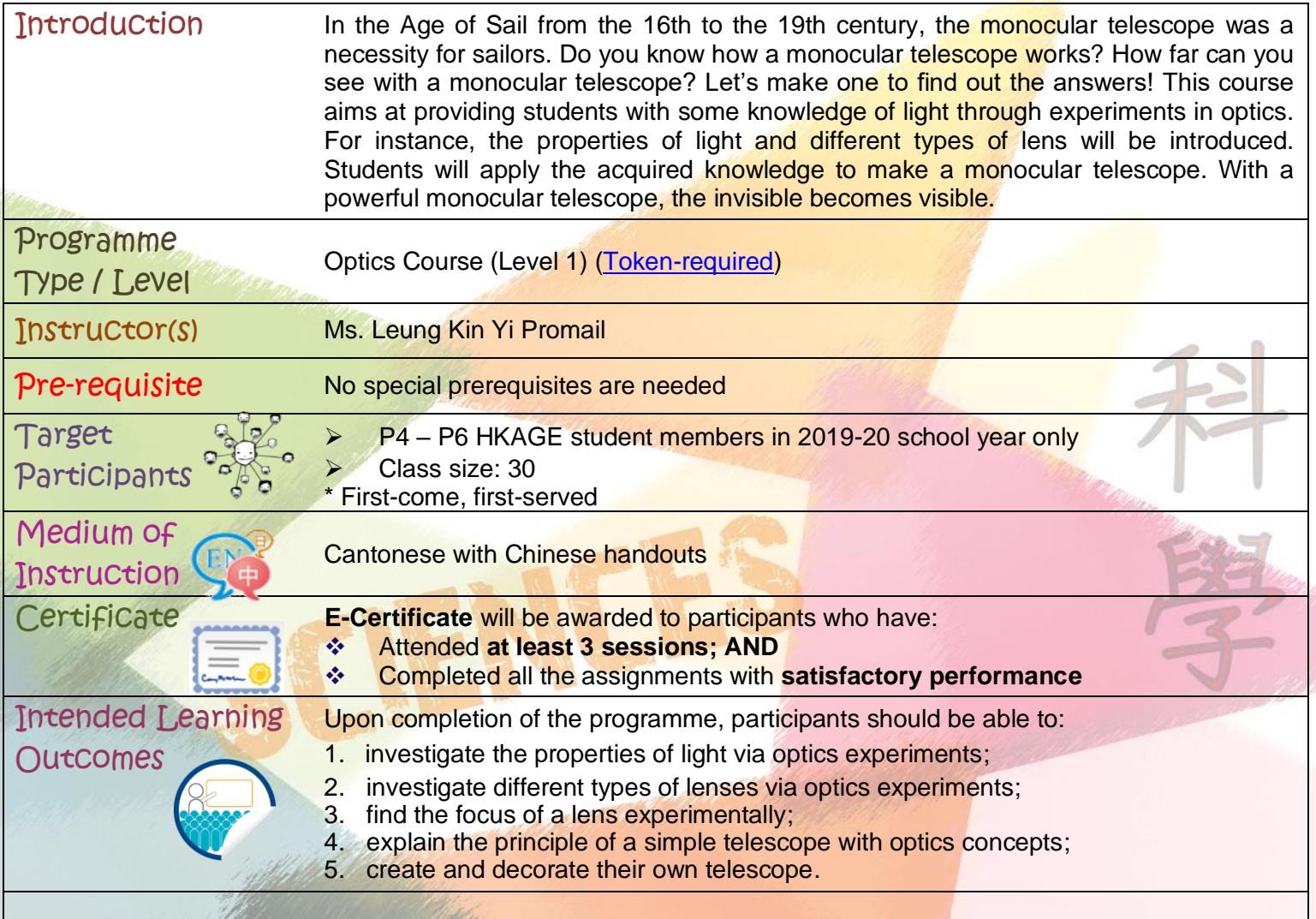

Application Deadline **19 June 2020, 12:00 n.n.**

Student members may withdraw from the programme on or before the deadline. Otherwise, the token will be deducted.

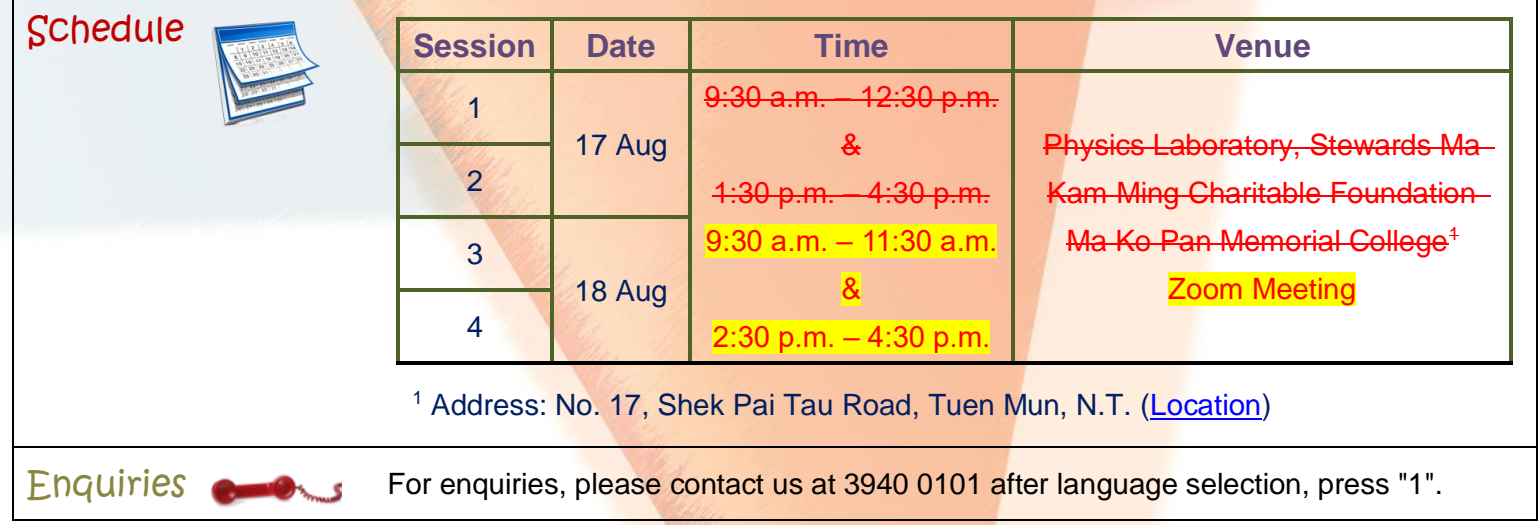